## **Launch the Assessment**

When you create an assessment, the corresponding questionnaires are created and sent, the automatic checks run, and the assessment process begins. All assessments are automatically moved to the initial stage.

The RiskVision solution verifies settings as transitions through the following launch sequence. If any of the checks fail, the assessments creation and program launch fail. The following table provides a list of possible errors and suggestions on how to correct the issues for a successful assessment launch.

It is recommended to allow sufficient time when consecutively performing the add or delete assessment actions.

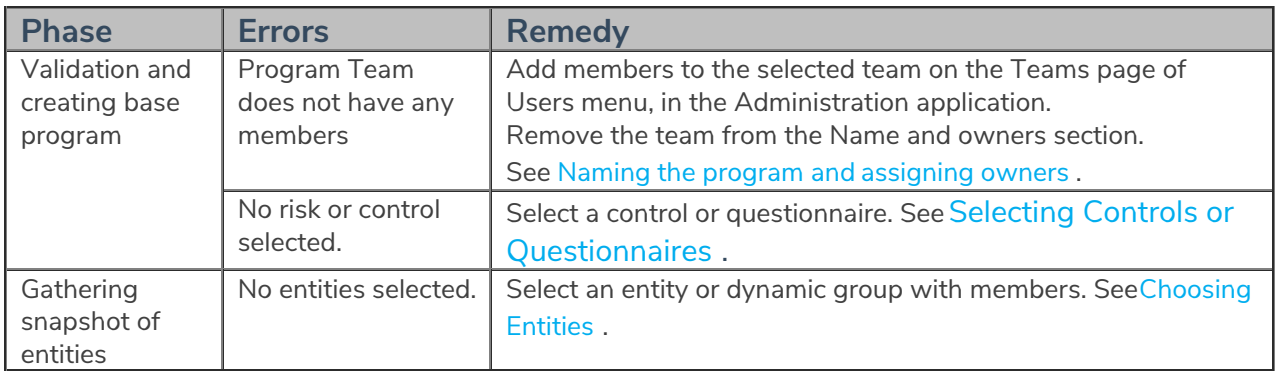

An assessment fails to launch when you restart the RiskVision Tomcat service while the assessment launch is in progress. This situation will result in the assessment status displaying as "Creation in Progress". In addition, the stakeholders of the first stage do not get notified about the assessment launch. To overcome this situation, recreate the same program assessment. This enables reconciliation of the failed assessment. Be sure that assessments have been launched successfully, however, if assessments still display the "Creation in Progress" status, delete the assessment and recreate it.